# **ANÁLISIS, DISEÑO E IMPLEMENTACIÓN DE UN SISTEMA DE CONTROL DEL CATASTRO TURÍSTICO PARA LA EM-PRESA PÚBLICA METROPOLITANA DE GESTIÓN DEL DES-TINO TURÍSTICO DE LA CIUDAD DE QUITO**

*Marco Salazar<sup>1</sup> , Daniel Vallejo<sup>2</sup> , Ing. Andrés De La Torre<sup>3</sup> , Ing. Mauricio Campaña<sup>4</sup>*

1 Escuela Politécnica del Ejército, Ecuador, marsalaz@hotmail.com

2 Escuela Politécnica del Ejército, Ecuador, danielstbanyp@hotmail.com

3 Escuela Politécnica del Ejército, Ecuador, eadelatorre@espe.edu.ec

4 Escuela Politécnica del Ejército, Ecuador, mcampana@espe.edu.ec

#### **RESUMEN**

*La Empresa Pública Metropolitana de Gestión de Destino Turístico, para solventar sus falencias en cuanto a procesos manuales y reducido control respecto al catastro turístico, se ha visto en la necesidad de automatizar sus procesos a través de la implementación de un sistema para la gestión del mismo.* 

*El sistema CatastrosQT es un software que permite registrar la información del catastro turístico, dar un seguimiento a los valores a ser cancelados para la emisión de la licencia de funcionamiento, controlar el cumplimiento de la normativa legal y extraer información rápida y oportunamente.*

*Se realizó la implementación de un sistema web a través de la herramienta Visual Studio .NET (C#), se identificó la necesidad de una aplicación web ya que se requería acceder a la información desde distintos puntos geográficos de la ciudad. Para la gestión de la información, se seleccionó el motor de base de datos Microsoft SQL Server 2005, al establecer su eficiencia y robustez.* 

*Con el afán de garantizar el buen desempeño del aplicativo, su desarrollo se lo realizó usando la metodología RUP (Proceso Unificado de Desarrollo), la cual permite realizar un diseño más completo, al definir de forma clara los procesos requeridos para el sistema, garantizando un desarrollo eficiente y el cumplimiento de las necesidades del cliente.*

*Tanto en la ejecución de las pruebas como al implementar el sistema, los usuarios demostraron un gran nivel de aceptación al mismo, por lo que su involucramiento en todo el proceso garantiza que la transición fue exitosa.*

## *Palabras Clave:* C#, RUP.

#### **ABSTRACT**

*The Public Enterprise for the Management of the Tourism Destination, in order to cover their shortcomings in terms of manual processes and reduced control related to the touristic cadastre, requires automating their processes through the implementation of a system that allows the cadastre's administration.* 

*The CatastrosQT system is a software that helps in registering the tourist cadastral information, to follow up on the amounts to be paid for issuing the touristic operating license, to monitor legal compliance and to extract information quickly and timely.* 

*We performed the implementation of a web system using the tool Visual Studio .NET (C#), the need for a web application was identified, given that information was required to be accessible from different places across the city. For information management, Microsoft SQL Server 2005 was selected as the database engine, once defined it's efficiency and robustness.* 

*In an effort to ensure a great performance of the application, its development was made based upon the methodology RUP (Rational Unified Process), which allows a more complete design by clearly defining the processes required for the system, ensuring in that way an efficient development and the fulfillment of customer needs.* 

*Both in the execution of the tests as when implementing the system, users demonstrated a high level acceptance of the application, therefore, their involvement throughout the entire process ensures that the transition was successful.* 

*KeyWords:* C#, RUP.

## **1. INTRODUCCIÓN**

La Empresa Pública Metropolitana de Gestión de Destino Turístico (EPMGDT), es una entidad de derecho público, cuya misión es desarrollar las actividades turísticas en el Distrito Metropolitano de Quito, tales como la generación y reconversión de nuevos productos turísticos, adecuación de la infraestructura turística, capacitación, formación y profesionalización en el sector turístico, entre otras [1].

Esta entidad municipal es responsable de promocionar el turismo de la ciudad de Quito a nivel nacional e internacional. La EMGDT en la actualidad tiene a su cargo 30 empleados, los que cumplen con las siguientes funciones: dirección general, gerentes de promoción internacional, promoción nacional, producto turístico, catastro turístico, secretarias, inspectores, diseñadores, personal de atención al público, soporte en sitio, bodegueros y choferes.

Al momento la empresa cuenta con un sistema obsoleto para el control del catastro, dicho sistema no contiene un módulo de Inspecciones ni de Reportes Parametrizables; por tal razón, el proceso se lo ha venido realizando manualmente durante años, lo que ha dado como resultado una serie de problemas como son: Errores humanos de digitación, Inexactitud en los reportes, Inseguridad de la información, ya que la misma puede ser fácilmente manipulada y Desperdicio de tiempo y recursos.

Adicionalmente, el sistema utilizado actualmente tiene ciertas falencias en lo que a registro de información del establecimiento turístico se refiere; y, si se toma en cuenta que dicho aplicativo no contempla la funcionalidad del control de emisiones y pagos de las tasas turísticas a los establecimientos, la EPMGDT se ha visto en la necesidad de implementar un sistema actual que le permita cumplir con su misión de verificar el cumplimiento de la normativa legal turística vigente.

## **2. MATERIALES Y MÉTODOS**

El Proceso Unificado Rational (RUP, por sus siglas en inglés), es un proceso de desarrollo de software, el cual contempla una serie de actividades y pasos necesarios para convertir los requisitos del usuario en un sistema de software.

RUP es un proceso genérico que puede aplicarse para una gran variedad de tipos de sistemas, tipos de organizaciones y diferentes tamaños de proyectos. RUP permite además, asegurar la producción de software de alta calidad, que cumpla con los requerimientos del usuario, dentro de un presupuesto y tiempo establecidos.

RUP es dirigido por los Casos de Uso, los cuales son utilizados para detallar el desenvolvimiento y desarrollo de las disciplinas, los roles y actividades necesarias. Los Casos de Uso son una secuencia

de pasos que se deben ejecutar para la consecución de un fin u objetivo. Se los relaciona directamente con los requerimientos, ya que un Caso de Uso es la sucesión de actividades que conlleva la realización e implementación de un requerimiento planteado por el cliente.

El modelo utilizado por RUP para el desarrollo de un proyecto de software, es el modelo Iterativo e Incremental. Este modelo plantea la implementación del proyecto a realizar en Iteraciones (puede ser una o varias), con lo cual se pueden evaluar los objetivos a cumplir en cada ciclo y así poder ir avanzando en el desarrollo del proyecto iteración por iteración. Esto presenta varias ventajas, entre las que resalta el hecho de poder generar pequeños avances del proyecto, que son entregables al cliente, quien puede probar dichas entregas parciales mientras se continúa con el desarrollo de la siguiente iteración del proyecto. De esta manera, el proyecto va creciendo hasta completarlo en su totalidad.

RUP tiene dos dimensiones. La primera dimensión representa el aspecto dinámico del proceso y se expresa en términos de fases y de iteraciones. La segunda dimensión representa el aspecto estático del proceso, se describe en términos de los componentes del proceso: las disciplinas, actividades, flujos de trabajo, artefactos y roles. En la Figura 1, se puede observar el ciclo de vida de la metodología RUP:

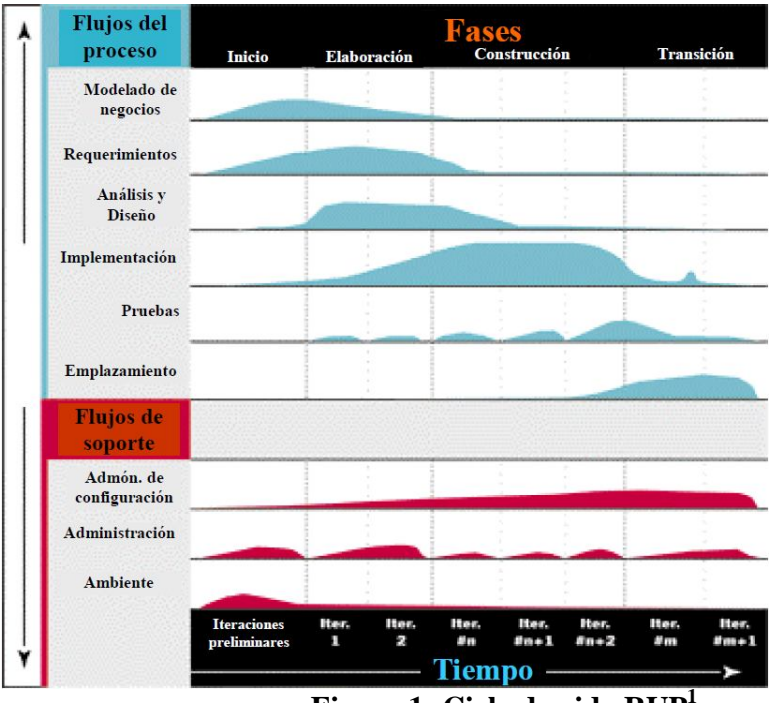

**Figura 1: Ciclo de vida RUP<sup>1</sup>**

Se puede observar como el énfasis de cada disciplina varía en un cierto punto en el tiempo, y durante cada una de las etapas. Por ejemplo, en las iteraciones iniciales, se requiere de un mayor esfuerzo en la obtención de requerimientos y en el análisis; mientras que, en las iteraciones finales se realiza un mayor énfasis en poner en práctica la ejecución del proyecto en sí [2].

-

<sup>1.</sup> UNIVERSIDAD NACIONAL DEL ALTIPLANO, "METODOLOGIA RUP"; 2011; http://www.icesi.edu.co/biblioteca\_digital/bitstream/item/399/1/rcastro\_estructura-bas-puds.pdf

#### **Visual Studio .NET (C#)**

Microsoft Visual Studio es un entorno de desarrollo integrado para sistemas operativos Windows. Soporta varios lenguajes de programación como Visual C++, Visual C#, Visual J#, ASP.NET y Visual Basic.NET.

La primera versión lanzada al mercado fue Visual Studio 6.0 el 30 de julio de 1998, la última versión estable es Visual Studio 2010, salió al mercado el 12 de abril del 2010.

Entre los beneficios del lenguaje de programación Visual C# podemos destacar que es un lenguaje de programación orientado a objetos, la sintaxis del mismo se asemeja a la de C++ y Java, en él se combina la alta productividad de Visual Basic con la flexibilidad y poder de C++. Este lenguaje gestiona automáticamente la memoria, solucionando así los problemas más comunes de programación que existen en C o C++. A través de la plataforma .NET es posible interactuar con otros componentes realizados en otros lenguajes .NET de manera muy fácil, también se puede interactuar con componentes no gestionados fuera de la plataforma .NET, por esta razón se puede integrar con facilidad en sistemas ya creados, al poseer una librería de clases muy completa y muy bien diseñada, esta nos permitirá disminuir en un gran porcentaje los tiempos de desarrollo [3].

#### **Microsoft SQL Management Studio 2005**

Microsoft SQL Server es un sistema para la gestión de base de datos creado por Microsoft basado en el modelo relacional, sus lenguajes de consultas son T-SQL y ANSI SQL.

La primera versión lanzada al mercado fue SQL Server 1-0 en 1989, la última versión estable es SQL Server 2008, salió al mercado en el 2008.

Entre los beneficios que nos brinda el motor de base de datos encontramos que tiene compatibilidad integrada con XML, cuenta con características de escalabilidad, disponibilidad y seguridad, las necesarias para manejar los componentes de almacenamiento de sitios Web de gran tamaño.

SQL Server Management Studio es un entorno integrado para obtener acceso a todos los componentes de SQL Server, así como para configurarlos y administrarlos. SQL Server Management Studio combina un amplio grupo de herramientas gráficas con un editor de texto enriquecido para ofrecer acceso a SQL Server a los programadores y administradores, sin importar su nivel de especialización [4].

## **3. DISEÑO E IMPLEMENTACIÓN**

La metodología utilizada en el desarrollo del aplicativo fue RUP, la cual a través de los requisitos del usuario se convirtieron en actividades y pasos para la implementación del sistema.

El modelado del negocio, esta etapa consideró tanto la estructura y la dinámica de la empresa, se identificaron los procesos actuales, a través de estos se manifestaron las falencias y finalmente se plantearon las posibles mejoras. Con este modelado se descubrieron los procesos de negocio.

A través de la especificación de requerimientos, se estableció el alcance del sistema, esto quiere decir que se definieron los límites del aplicativo así como las necesidades funcionales y no funcionales del mismo. Se describieron además las especificaciones de rendimiento y de diseño que el sistema debía cumplir.

Mediante el análisis y diseño, se estableció la arquitectura del sistema, convirtiendo los requisitos en especificaciones de implementación. Con el análisis se transformaron los casos de uso en clases, y con el diseño se refinó el análisis para poder implementar los diagramas de casos de uso, secuencia, colaboración, estados, componentes y despliegue.

Durante la implementación, se convirtieron las clases de diseño en componentes de programación. Se realizaron pruebas individuales y de integración de los mismos. El modelo de implementación conjuntamente con los diagramas de componentes se los utilizó para entender como se organizan los artefactos y su dependencia entre si.

La finalidad de realizar las pruebas, fue validar la integración de los componentes, verificar que los requisitos han sido implementados y asegurar que los defectos detectados fueron resueltos antes de la entrega final.

En la etapa de despliegue, se garantizó que el ambiente se encuentre listo para el uso del cliente, de esta forma se procedió a su entrega y recepción.

#### **4. RESULTADOS**

El sistema CatastrosQT cumplió con los objetivos y sobrepasó las expectativas de la Empresa Pública Metropolitana de Gestión de Destino Turístico, ya que se prescindió de los procesos manuales para realizarlos a través del sistema. Se validó que la funcionalidad de las transacciones esté acorde a los requerimientos del cliente y que los tiempos de respuesta fueran los esperados.

En las pruebas del sistema se evaluaron los flujos de mayor importancia y carga transaccional, a continuación se muestran los resultados obtenidos:

#### **Ingresar un Trámite LUAE**

Con el proceso anterior se ingresaba en promedio 6 trámites en el lapso de una hora. Ahora con el sistema implantado se ingresan un aproximado de 30 trámites en una hora, lo que se muestra en la Figura 2.

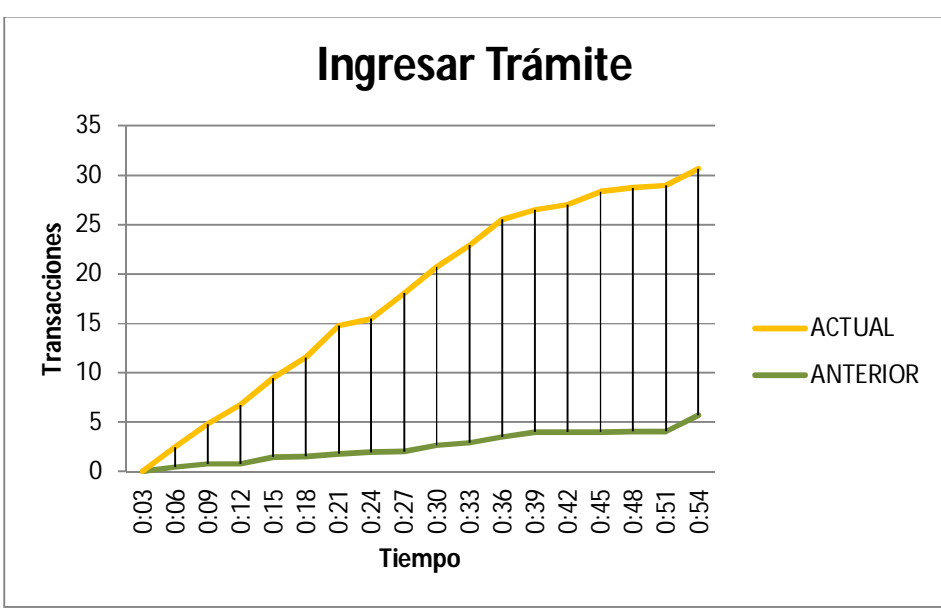

**Figura 2:** Ingresar Trámite

## **Registrar un formulario de Inspección**

Con el proceso anterior se realizaba en promedio el registro de 12 inspecciones en el lapso de una hora. Ahora con el sistema implementado se registran un aproximado de 35 inspecciones en una hora, como puede observarse en la Figura 3.

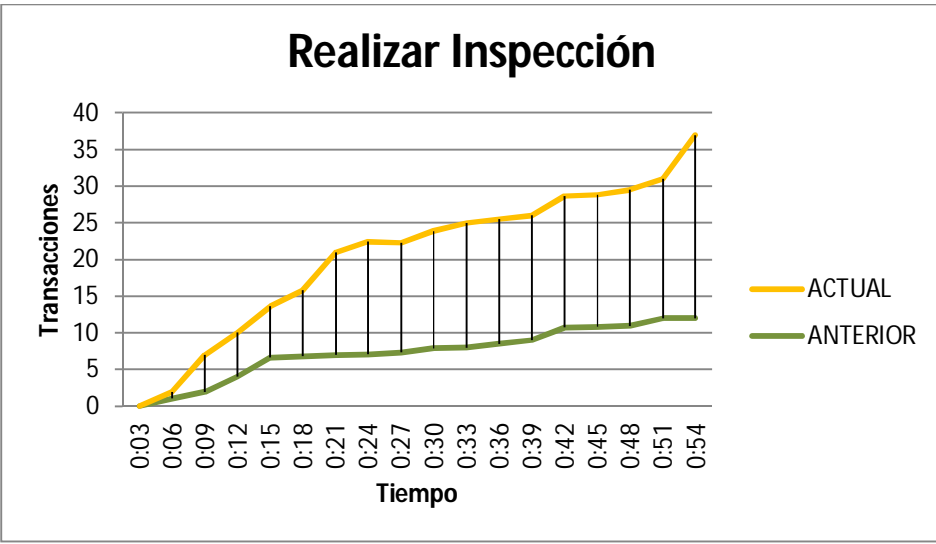

**Figura 3** Realizar Inspección

## **Obtener el Reporte General de Establecimientos**

Con el proceso anterior se generaba un estimado de 2 reportes generales de establecimientos en el lapso de una hora. Ahora con el sistema implementado se puede generar un aproximado de 30 reportes generales de establecimientos en una hora, como puede visualizarse en la Figura 4.

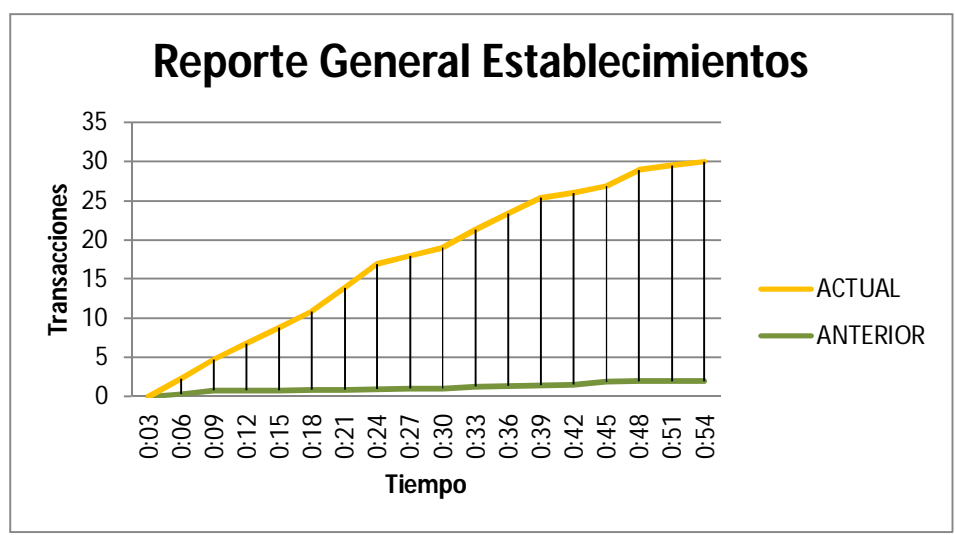

**Figura 4:** Reporte General Establecimientos

Se evidencia la significativa mejora en cuanto la productividad de las transacciones indicadas.

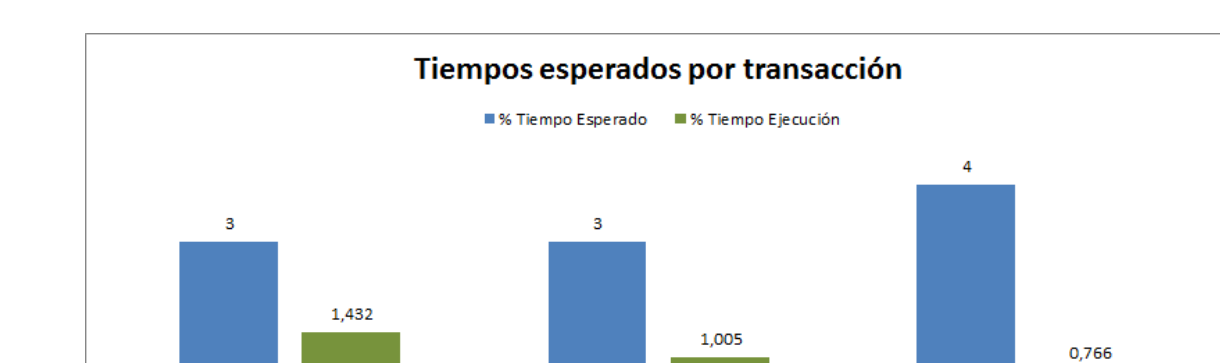

Al ejecutar las pruebas de stress se obtuvieron los siguientes resultados:

**PO1 Figura 5:** Tiempos Esperados por Transacción

Realizar Inspección

Reporte General Establecimientos

**PO1** 

La Figura 5 permite evidenciar que en la ejecución de las transacciones se alcanzó un menor tiempo al esperado, de esta forma se cumple en su totalidad con lo esperado por el cliente. Adicionalmente las pruebas se realizaron simulando 10 usuarios concurrentes para cada transacción lo cual implica el doble de usuarios actuales del sistema.

## **5. TRABAJOS RELACIONADOS**

Durante el proceso de análisis del proyecto se investigó la existencia de sistemas similares, sin embargo no se llegó a conocer de un aplicativo análogo en su funcionalidad, por lo cual no es posible realizar una comparación con trabajos relacionados.

# **6. CONCLUSIONES Y TRABAJO FUTURO**

Ingresar Trámite

**PO1** 

El Sistema de Control del Catastro Turístico, CatastrosQT, reemplaza procesos manuales que actualmente son obsoletos, con una administración centralizada y organizada, que dará mayor seguridad y consistencia a la información; garantizando además, la obtención de reportes actualizados e inmediatos, reduciendo considerablemente el esfuerzo requerido para lograrlo.

A través de las pruebas de stress se ha podido garantizar el rendimiento del sistema a futuro, ya que se realizaron proyecciones de crecimiento en cuanto a usuarios y el resultado fue mejor al esperado.

Como posibles complementos al sistema se plantean los siguientes:

- Implementar una mayor integración con el sistema del Municipio de Quito, de tal manera que el registro de los pagos de los establecimientos sea automático y no requiera de un registro manual.
- Incluir modelos de validación de seguridad, en conjunto con el equipo de desarrollo del sistema externo LUAE-BPM para garantizar la seguridad de la información que ambos siste-

mas comparten, ya que al usarse servicios web, estos son vulnerables a ataques de personas no autorizadas.

## **7. AGRADECIMIENTOS**

Queremos agradecer a la Empresa Pública Metropolitana de Gestión de Destino Turístico y a los directivos de la misma, que con su gran apoyo hicieron posible que se lleve acabo el desarrollo de este proyecto. También queremos extender nuestro agradecimiento a los participes del proyecto de tesis, a nuestro director y co-director, Sr. Ing. Andrés de la Torre y Sr. Ing. Mauricio Campaña respectivamente, por ser los guías académicos no solo en este proyecto sino de nuestra carrera universitaria.

# **8. REFERENCIAS BIBLIOGRÁFICAS**

[1] *Empresa Pública Metropolitana de Gestión de Destino Turístico - Acerca de Nosotros. Internet; http://www.quito-turismo.gob.ec/index.php?option=com\_content&task=view&id=25&Itemid=57* 

[2] *Gustavo Torossi; El Proceso Unificado de Desarrollo de Software. PDF; www.utim.edu.mx/~mgarcia/DOCUMENTO/ADSI2/ApuntesRUP.pdf*

[3] *Programación C#. PDF; http://www.cepeu.edu.py/LIBROS\_ELECTRONICOS\_2/Lenguaje%20c.pdf*

[4] *SQL SERVER. PDF; http://www.uaem.mx/posgrado/mcruz/cursos/miic/sql.pdf*